#### **Aktivere/deaktivere sider**

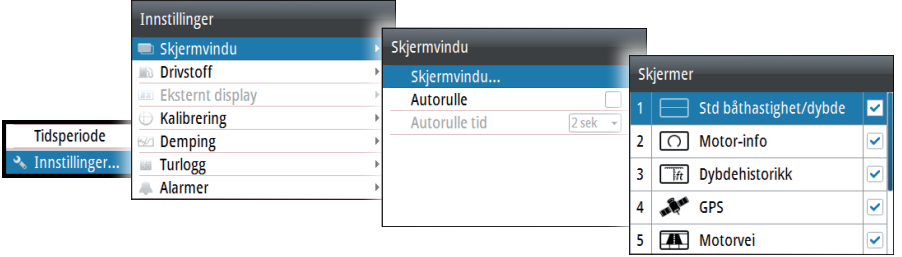

#### **Erstatte en side**

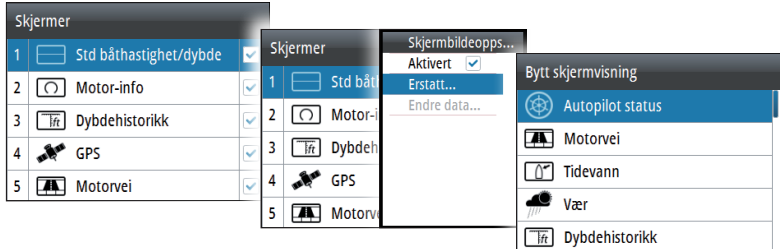

## **Opprette egendefinerte sider**

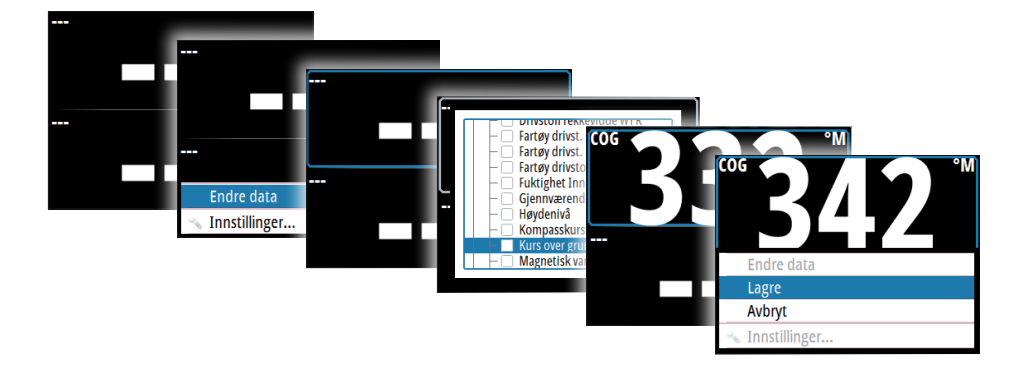

# **IS42-skjerm**

# **Hurtigveiledning**

# $\boxed{\textcircled{\footnotesize{p1}} \textcirc \textcircled{\footnotesize{r1}}$ **1 2 3 2 4**

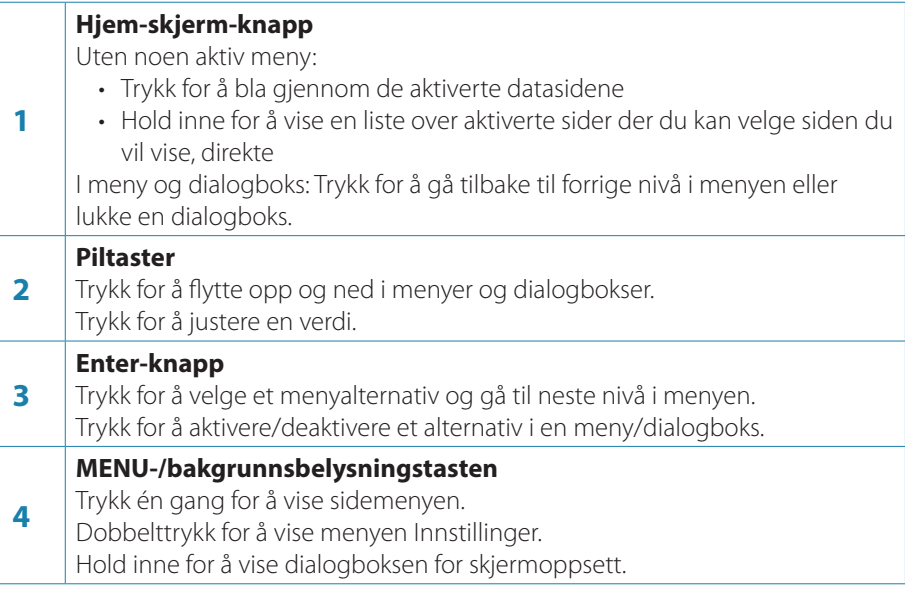

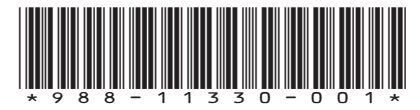

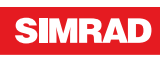

#### **Veiviseren for fartøyoppsett**

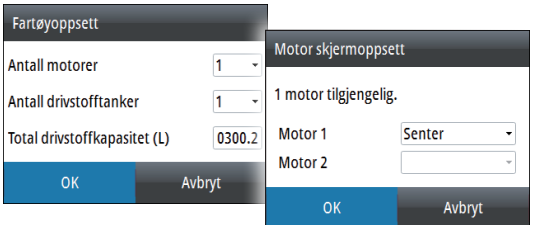

#### **Velge en dataside**

**Velge en side direkte**

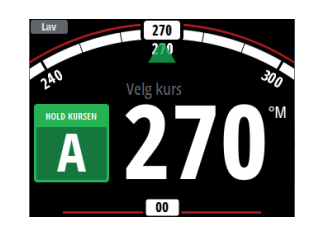

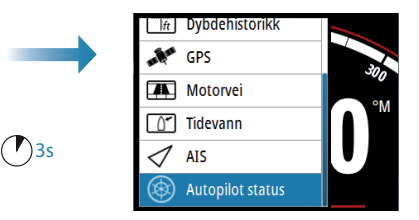

**Bla gjennom aktiverte datasider**

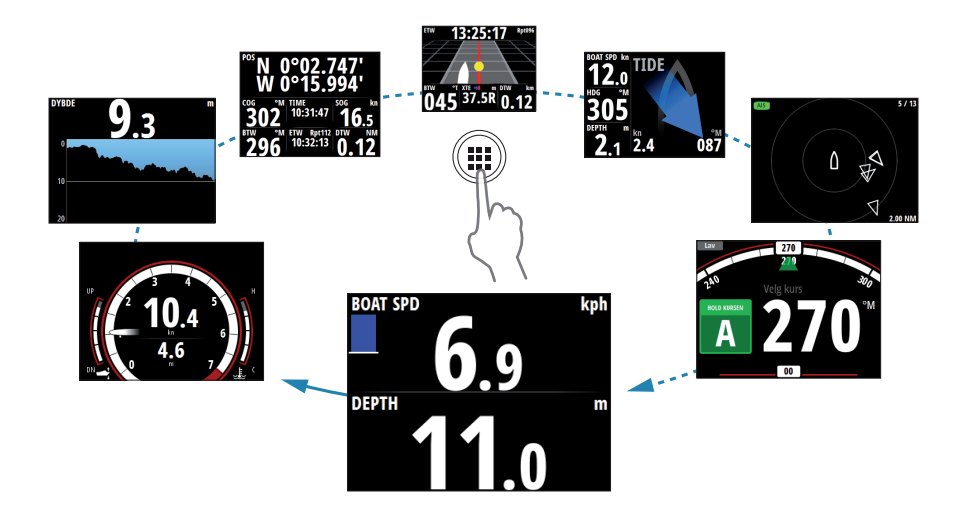

 $\left(\widehat{\mathbf{m}}\right)$ 

#### **Menynavigering**

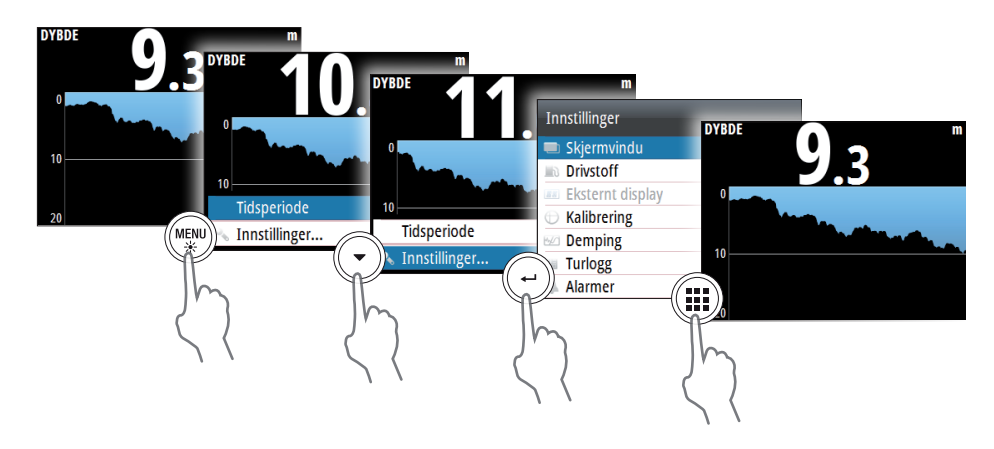

## **Skjermoppsett**

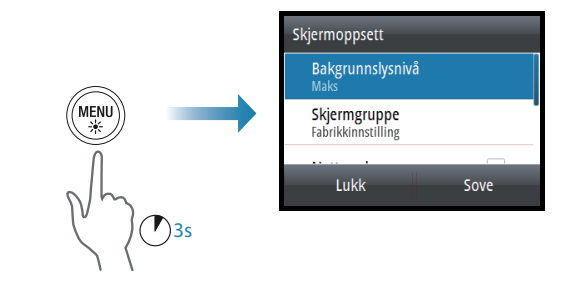

# **Datakildevalg**

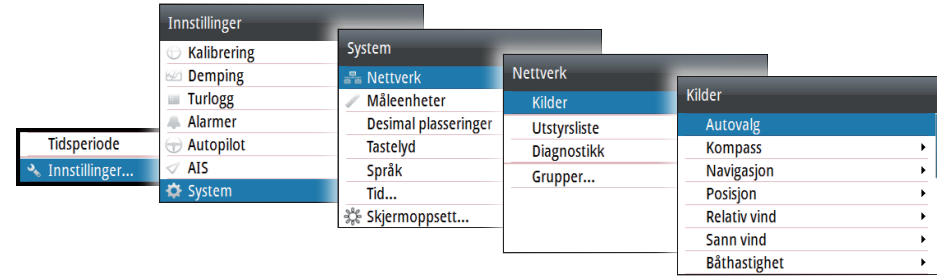